## **Photoshop Gratis Download Cs6 [CRACKED]**

Installing Adobe Photoshop and then cracking it is easy and simple. The first step is to download and install the Adobe Photoshop software on your computer. Then, you need to locate the installation.exe file and run it. Now that you know how to install Adobe Photoshop and crack it, you can start using the software. Just remember that you'll need to own a valid serial number, which you can get from Adobe, keygen, keygening site, and other sites. Each serial number is valid for a specific period of time. If you don't own a valid serial number, you can't activate the software. If you download the keygen, you can generate a valid serial number, which you can use at any time.

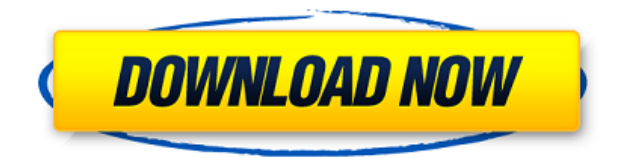

We'll do an extensive review soon of Photoshop CC. In the meantime, Photoshop 2026 is in beta. It adds new features and compatibility for Windows, macOS, and iOS, and features include:

*"Sketch" to create illustrations with graphics tools that work much like the older Illustrator*

*"Easy" to find and work with layers*

*"Lens" that corrects the image using information from the lens. In the future, you'll be able to correct lens distortions in photos*

*"Brush" allows you to paint with natural brush strokes*

*"Refine" adds an automatic level-assignment tool.*

*"Style" adds the ability to adjust graphic elements like shadows, waves, and gradients*

*New modes for editing color*

*Automise" lets you plan the order of operations using connections between Photoshop Elements and Photoshop products. Photoshop CC has its own Automise feature built into its document. You can choose whether to use Photoshop CC's or older Photoshop feature sets*

*Live Artboards that enable you to work in a composition, choosing from an array of tools and presets*

*Make" that presumes you want to make changes to the images, colors, effects, and retouching. You can change the look of the image while maintaining the structure. You can also use the "Live Mode" when you're creating new artwork*

*"Snap" makes it possible to resize and reposition artwork in a new way. Snap now uses a rolling selection area that matches the area you'll see on your canvas when you select the "Snap" icon. You can now reposition artwork in thumbnail view by simply dragging with your mouse*

## **Photoshop 2021 (Version 22.1.1) Download Incl Product Key Serial Number x32/64 2022**

A powerful tool for working with layers, Photoshop also provides a variety of ways to work with images. You can combine, edit, or move on to different layers in a single image. Photoshop allows you to work with multiple images with ease, and itâ $\ln s$  relatively inexpensive to upgrade as your level of expertise grows. The most popular application for graphics professionals. If

you have a big canvas that you want to work on and youâ $\Box$  are not limited with regard to the number of layers you can work with, consider using Photoshop to quickly create effects that you can apply to more layers later. With Photoshop, you can also create professional-quality images using Layer Panel, which is the default workspace for most users. You can use Photoshop to do some very impressive things. You can create, manipulate, and print your own photographs and movies. You can work with the latest cameras to create ever-more-accurate images. You can master the controls to manipulate and create images with all the subtle, added effects you've always wanted. Photo editing software has been around for a long time but has gained popularity over the last few years. Opening an image in Photoshop is done by double clicking on the image file. It will appear in the middle of the screen. You can then resize the image by dragging the corners of the image up, down, left, or right. You can also use the Lasso tool to select a portion of an image and then click to edit that portion of the image. The image can then be edited through a variety of tools. You can use the Brush tool to fill an area of an image with a color or draw with the Pen tool to create a line. Layers in Photoshop allow you to add complex editing and transform your work. Layers can be moved, scaled, or grouped together. You can also add fade effects to your image by using a blurr or blur. There are also a variety of filters that you can add to your final image. e3d0a04c9c

## **Photoshop 2021 (Version 22.1.1) Product Key Activator WIN + MAC [32|64bit] 2023**

Adobe Photoshop is a mighty tool used to make almost every type of design—from product pictures and caricatures to videos and websites, and from 3D animations and illustrations to illustrations and photos. It also has the power to become the best friend a designer can have. As the main work of many users, Photoshop is what runs the design industry and is the most critical entity in design. This tool needs to be mastered in order to work in the field. It's the kernel of the industry. The tool that can nourish the soul of the artist is Photoshop. Photoshop essentially is the brain of the digital designer, where the Adobe Animate, Fireworks and Dreamweaver are the nerves and eyes, which provide the information to Photoshop. Photoshop has become a powerful tool and also the content processor that can become a precious member of the website team with the most basic Photoshop skills. You can edit, add and manipulate images and photo adjustments, create vectors in the CSS editor, and even make 3D building projects. The Photoshop program is tested with all kinds of graphics because it uses special repair tools for every image. Advanced graphics editing is the purpose of Photoshop - not to design ordinary things. It is the editing application, which brings the artists out in the graphics. It was good quality before the program with a high technology to develop and control and time. It is the efficient editor of image and design of computer image. Adobe Photoshop can be used to authenticate, manipulate, optimize and edit images in many ways. It can edit all images, and it has the capability to improve and fix the images and graphics. It is the best tool to use for image framing and lightening. All considered the editor is a hot software for various sizes of the image editing. It is an incredible software in small sizes, like fingertip. It is not only used in the digital group, but also has lots of applications. Some of them are more useful, real-time editing. Photoshop can be used in any type of design, from illustrations to logos, portfolios and so on. It can help in designing different applications, websites and much more. It is a great tool that is needed for all the customers. It requires basic software knowledge, but you can start to your career easily.

photoshop cs6 camera raw 9.1.1 download photoshop download cs6 free photoshop download cs6 bagas31 photoshop download cs6 gratis photoshop

download chrome os photoshop download gratis cs2 free photoshop download cnet photoshop download for pc cnet adobe photoshop 7.0 download cnet adobe photoshop cs6 portable free download cnet

The Industry Team is excited to share a preview of what is to be at Adobe MAX next week. Find out how to get Adobe MAX next week, and follow the events from the Adobe MAX Blog, or feel free to check out the links below: https://max.adobe.com/

https://sites.google.com/a/adobe.com/max

https://www.madewithphotoshop.com/

https://twitter.com/adobe\_max

http://blogs.adobe.com/photoshopengine

https://www.facebook.com/MAX LOS ANGELES--(BUSINESS WIRE)-- Today at Adobe MAX – the world's largest creativity conference – new innovations in Photoshop are ushering in a new era of ease-of-use and expanded creative possibilities. These new features empower visual discovery across various devices with features like content-aware fill and masking, outline selection, and magical painting. "We've been thinking about what's possible with the new features and how the new user interface gives us a way to express new creative possibilities," said Wayne Hsieh, product leader at Adobe. "We're thrilled to come to the industry's creative event with new ways to empower every creative person to express themselves." Adobe will delight customers with their natural approach to visual discovery with a refreshed, all-new user interface. The new interface unites Photoshop mobile apps, Photoshop desktop, and the Creative Cloud desktop into the same application. By default, Photoshop files are in the.PSD format. Photoshop file formats other than the PSD file format are not currently supported, and Photoshop will not open files that other than the PSD file format. Users with PSD files from previous versions of Photoshop can open them directly into Photoshop. New files created with Version 32 of Photoshop, however, will have the default.psd extension. You can convert the file to a PSD file in the "File" menu and then save it as a new file.

The latest edition of Photoshop enables you to save work more easily by letting you create a standard PSD project that seamlessly integrates with professional publishing tools. The new version also lets you save to the cloud, making it far easier to share work at any time with colleagues. The new Photoshop features also include the ability to synchronize projects across multiple devices, but the most popular feature is the ability to start creating and customize an output in one application and save the resulting projects in a variety of different formats to quickly produce the same results on any output. In case you prefer more advanced features of Photoshop CC or Photoshop CC Extended, both are worthy investments versus Photoshop CS6 or CS6 Extended. (If you need to start on a new PC, buy a copy of Windows 10, or Mac OSX Mojave 10.14 instead of macOS High Sierra 10.13 and extended 10.14 freezes. Luckily, both are available from Amazon. The Power of Photoshop : Discover the power of powerful, powerful Adobe® Photoshop® Creative Cloud tools —and the speed you need to realize them. In this book, award-winning Photoshop veteran Janet Rosenwasser delivers a seasoned, easy-to-follow guide to using Photoshop. Whether you're a beginner or an expert, this book will help you discover and master every feature and function in the groundbreaking image-editing application. Learn Photoshop In Depth will show you how to master high-end techniques like retouching and compositing to become a design icon.

<https://zeno.fm/radio/taare-zameen-par-tamil-dubbed> <https://zeno.fm/radio/rohs-721-cutting-plotter-drivers-epub> <https://zeno.fm/radio/eobd-facile-version-complete-torrent-411-31> <https://zeno.fm/radio/solucionario-meriam-dinamica-3-edicion-3> <https://zeno.fm/radio/download-free-ulead-video-studio-7-full> <https://zeno.fm/radio/steinberg-lm4-mark-ii-vsti-v1-1-rar> <https://zeno.fm/radio/recovery-toolbox-for-rar-crack-keygen-serial-number>

This function is pretty useful because it works like a filter on your images. The function looks at the areas of the image that are not of the specific color you choose. The areas that are of the color you choose are the ones that you can eliminate from the image. If you are trying to remove any unwanted background in an image, you can use this function. Clone stamp is great for people that want to fix any visible flaws in the image. You can use this as a PSD template in photoshop, also you can fix any flaws in the image. If you want to cover up blemishes, bad eyes, and any other flaws, you can utilize this tool. It works on the same principles as any other background removal tool. At the end of the day, you just have to apply the clone stamp to the areas you want to cover up. Another bonus here is the versatility of this tool. You

can make any background fine or you can fix every single flaw in the image. It works in either way. This is one of the best features we've seen in any Image Editing software. Any Photoshop user knows that the best method for editing images is to give them content-aware fill. This means that the tool will help to recognize that the image has a background and fill it up. What's great about this tool is that you don't have to create a new one. It just recognizes the current file and fills it for you. This is awesome, but sometimes, you have to use the majority of your time and energy to delete the background. This is where the find better photoshop tool comes in.

[https://veisless.nl/wp-content/uploads/2023/01/Adobe-Photoshop-Serial-Number-Full-Torrent-Serial-](https://veisless.nl/wp-content/uploads/2023/01/Adobe-Photoshop-Serial-Number-Full-Torrent-Serial-Number-Full-Torrent-PCWindows-64-Bits-.pdf)[Number-Full-Torrent-PCWindows-64-Bits-.pdf](https://veisless.nl/wp-content/uploads/2023/01/Adobe-Photoshop-Serial-Number-Full-Torrent-Serial-Number-Full-Torrent-PCWindows-64-Bits-.pdf)

[https://travestisbarcelona.top/photoshop-2022-version-23-0-torrent-activation-code-lifetime-patch-20](https://travestisbarcelona.top/photoshop-2022-version-23-0-torrent-activation-code-lifetime-patch-2022/) [22/](https://travestisbarcelona.top/photoshop-2022-version-23-0-torrent-activation-code-lifetime-patch-2022/)

<http://apartmentsforcheap.org/wp-content/uploads/2023/01/aftosa.pdf>

<http://climabuild.com/adobe-photoshop-cs4-download-free/>

<https://mdotm.in/adobe-photoshop-express-hack-license-keygen-3264bit-2023/>

[http://plantsacademy.com/wp-content/uploads/2023/01/Download-Photoshop-2022-Version-2311-Reg](http://plantsacademy.com/wp-content/uploads/2023/01/Download-Photoshop-2022-Version-2311-Registration-Code-Licence-Key-64-Bits-2022.pdf) [istration-Code-Licence-Key-64-Bits-2022.pdf](http://plantsacademy.com/wp-content/uploads/2023/01/Download-Photoshop-2022-Version-2311-Registration-Code-Licence-Key-64-Bits-2022.pdf)

<https://www.godmotivated.org/wp-content/uploads/2023/01/pipabb.pdf>

[https://www.bridgeextra.com/wp-content/uploads/2023/01/Adobe-Photoshop-70-Download-Gratis-FR](https://www.bridgeextra.com/wp-content/uploads/2023/01/Adobe-Photoshop-70-Download-Gratis-FREE.pdf) [EE.pdf](https://www.bridgeextra.com/wp-content/uploads/2023/01/Adobe-Photoshop-70-Download-Gratis-FREE.pdf)

<https://aapanobadi.com/wp-content/uploads/2023/01/farrotto.pdf>

[https://induboton.com/wp-content/uploads/2023/01/Adobe-Photoshop-CC-2019-Keygen-Full-Version-](https://induboton.com/wp-content/uploads/2023/01/Adobe-Photoshop-CC-2019-Keygen-Full-Version-Windows-2022.pdf)[Windows-2022.pdf](https://induboton.com/wp-content/uploads/2023/01/Adobe-Photoshop-CC-2019-Keygen-Full-Version-Windows-2022.pdf)

<https://thecryptobee.com/photoshop-cs5-windows-10-free-download-top/>

<https://pelangideco.com/wp-content/uploads/2023/01/oleschar.pdf>

<http://theblogsyndicate.com/?p=1280>

[https://mindfullymending.com/wp-content/uploads/2023/01/Photoshop-Portable-Download-Blogspot-L](https://mindfullymending.com/wp-content/uploads/2023/01/Photoshop-Portable-Download-Blogspot-LINK.pdf) [INK.pdf](https://mindfullymending.com/wp-content/uploads/2023/01/Photoshop-Portable-Download-Blogspot-LINK.pdf)

<https://canpatlar.com/wp-content/uploads/2023/01/hantal.pdf>

<https://whistlesforlife.com/2023/01/02/adobe-photoshop-cc-2018-download-license-code/>

[https://www.webcard.irish/photoshop-2022-version-23-0-1-download-free-torrent-serial-number-x64-](https://www.webcard.irish/photoshop-2022-version-23-0-1-download-free-torrent-serial-number-x64-2022/) [2022/](https://www.webcard.irish/photoshop-2022-version-23-0-1-download-free-torrent-serial-number-x64-2022/)

[https://inevia.gr/wp-content/uploads/2023/01/Photoshop-Registration-Code-Incl-Product-Key-WIN-M](https://inevia.gr/wp-content/uploads/2023/01/Photoshop-Registration-Code-Incl-Product-Key-WIN-MAC-Hot-2023.pdf) [AC-Hot-2023.pdf](https://inevia.gr/wp-content/uploads/2023/01/Photoshop-Registration-Code-Incl-Product-Key-WIN-MAC-Hot-2023.pdf)

<https://www.planetneurodivergent.com/wp-content/uploads/2023/01/lemikes-1.pdf>

[https://odingajproperties.com/2023/01/02/adobe-photoshop-2021-version-22-4-licence-key-patch-with](https://odingajproperties.com/2023/01/02/adobe-photoshop-2021-version-22-4-licence-key-patch-with-serial-key-windows-64-bits-2022/) [-serial-key-windows-64-bits-2022/](https://odingajproperties.com/2023/01/02/adobe-photoshop-2021-version-22-4-licence-key-patch-with-serial-key-windows-64-bits-2022/)

[https://awaazsachki.com/2023/01/download-free-photoshop-2021-version-22-3-1-crack-with-activatio](https://awaazsachki.com/2023/01/download-free-photoshop-2021-version-22-3-1-crack-with-activation-code-last-release-2023/) [n-code-last-release-2023/](https://awaazsachki.com/2023/01/download-free-photoshop-2021-version-22-3-1-crack-with-activation-code-last-release-2023/)

<http://qlami.com/?p=79799>

[https://mdotm.in/adobe-photoshop-cs4-download-with-crack-\\_\\_full\\_\\_/](https://mdotm.in/adobe-photoshop-cs4-download-with-crack-__full__/)

<https://thecryptobee.com/wp-content/uploads/2023/01/gladwenu.pdf>

<http://rsglobalconsultant.com/adobe-photoshop-cc-keygen-with-license-key-win-mac-2023/>

<https://www.be-art.pl/wp-content/uploads/2023/01/wellgerm.pdf>

[https://samtoysreviews.com/2023/01/02/photoshop-2022-model-23-1-1-obtain-free-with-activation-co](https://samtoysreviews.com/2023/01/02/photoshop-2022-model-23-1-1-obtain-free-with-activation-code-64-bits-2023/) [de-64-bits-2023/](https://samtoysreviews.com/2023/01/02/photoshop-2022-model-23-1-1-obtain-free-with-activation-code-64-bits-2023/)

[https://bonnethotelsurabaya.com/businesscareers/photoshop-2021-version-22-4-1-download-with-lice](https://bonnethotelsurabaya.com/businesscareers/photoshop-2021-version-22-4-1-download-with-license-key-win-mac-2022-129311) [nse-key-win-mac-2022-129311](https://bonnethotelsurabaya.com/businesscareers/photoshop-2021-version-22-4-1-download-with-license-key-win-mac-2022-129311)

<http://stealthilyhealthy.com/download-portraiture-for-adobe-photoshop-cs6-new/>

[https://lifedreamsorganizer.com/photoshop-download-gratis-em-portugues-completo-crackeado-32-bi](https://lifedreamsorganizer.com/photoshop-download-gratis-em-portugues-completo-crackeado-32-bits-hot/) [ts-hot/](https://lifedreamsorganizer.com/photoshop-download-gratis-em-portugues-completo-crackeado-32-bits-hot/)

<https://j-core.club/2023/01/02/adobe-photoshop-cs2-download-filehippo-top/> <https://us4less-inc.com/wp-content/uploads/ernezac.pdf>

<https://earthoceanandairtravel.com/wp-content/uploads/2023/01/athdag.pdf>

<https://www.sendawin.com/wp-content/uploads/2023/01/norlynl.pdf>

[https://geoacademicjournals.com/wp-content/uploads/2023/01/Adobe\\_Photoshop\\_CC\\_2019\\_version\\_2](https://geoacademicjournals.com/wp-content/uploads/2023/01/Adobe_Photoshop_CC_2019_version_20.pdf) [0.pdf](https://geoacademicjournals.com/wp-content/uploads/2023/01/Adobe_Photoshop_CC_2019_version_20.pdf)

[https://worldpronet.site/wp-content/uploads/2023/01/Photoshop\\_CC\\_2018\\_version\\_19.pdf](https://worldpronet.site/wp-content/uploads/2023/01/Photoshop_CC_2018_version_19.pdf) <https://www.fionash.com/wp-content/uploads/halyath.pdf>

[https://qualityglassandwindow.com/wp-content/uploads/2023/01/Photoshop\\_CC\\_2015\\_Version\\_16\\_Li](https://qualityglassandwindow.com/wp-content/uploads/2023/01/Photoshop_CC_2015_Version_16_License_Key_Licence_Key_WIN__MAC__latest_updaTe__2023.pdf) cense\_Key\_Licence\_Key\_WIN\_MAC\_latest\_updaTe\_2023.pdf

[https://jyotienterprises.net/wp-content/uploads/2023/01/Adobe-Photoshop-80-Free-Download-For-Ma](https://jyotienterprises.net/wp-content/uploads/2023/01/Adobe-Photoshop-80-Free-Download-For-Mac-HOT.pdf) [c-HOT.pdf](https://jyotienterprises.net/wp-content/uploads/2023/01/Adobe-Photoshop-80-Free-Download-For-Mac-HOT.pdf)

[https://factspt.org/wp-content/uploads/2023/01/Adobe-Photoshop-2021-Version-2241-Download-free-](https://factspt.org/wp-content/uploads/2023/01/Adobe-Photoshop-2021-Version-2241-Download-free-Serial-Number-Full-Torrent-For-PC-last-r.pdf)[Serial-Number-Full-Torrent-For-PC-last-r.pdf](https://factspt.org/wp-content/uploads/2023/01/Adobe-Photoshop-2021-Version-2241-Download-free-Serial-Number-Full-Torrent-For-PC-last-r.pdf)

Adobe Photoshop is a digital paint and retouching application. It allows you to edits layers and returns with a single composition. It can also edit Darkroom layers to bring it on par with Photoshop's features. Adobe Photoshop is an image editing software for editing and composing raster images. Adobe Photoshop Pixel editor is a raster-based image editing software. It can be used for editing and composing raster images. It provides you with a selection and editing to process and resize images, crop, adjust levels. It allows you to edit and compose raster images. Adobe Photoshop is a digital paint, and retouching application. It allows you to manipulate layers and a single composition. It can also edit Darkroom layers to bring it on par with Photoshop's features. Adobe Photoshop is an image editing software for editing and composing raster images. It provides you with a selection and editing to process and resize images, crop, adjust levels, and change colors. It allows you to edit and compose raster images. This update also makes changes to the way annotations are stored. If the annotations dot has been modified in an image file, the changes can be shared with collaborators without having to re-upload the file. A powerful, flexible, and incredibly easy to use photo editing and web design program, Adobe Photoshop is the number one application for professionals and hobbyists alike. The program's broad functionality and power are matched by its ability to be used on free, non-commercial projects and its ease of use.